证券代码:000893 证券简称:东凌国际 公告编号:2018-018

# 广州东凌国际投资股份有限公司

# 关于召开 **2018** 年第一次临时股东大会的通知

本公司及董事会全体成员保证信息披露的内容真实、准确、完整,没有虚假 记载、误导性陈述或重大遗漏。

#### 一、召开会议的基本情况

1、股东大会届次:2018年第一次临时股东大会。

2、股东大会召集人:公司第六届董事会。公司于2018年2月7日召开第六届 董事会第四十七次会议,会议审议通过了《关于召开公司2018年第一次临时股东 大会的议案》。

3、本次股东大会会议的召开符合有关法律、行政法规、部门规章、规范性 文件和公司章程的规定。

4、会议召开的时间:

(1)现场会议时间:2018年3月1日(星期四)下午14:30开始,会期半天;

(2)网络投票时间:通过深圳证券交易所交易系统进行网络投票的时间为 2018年3月1日9:30~11:30,13:00~15:00;通过深圳证券交易所互联网投票系统 投票的开始时间为2018年2月28日15:00,投票结束时间为2018年3月01日15:00。

5、会议的召开方式:本次临时股东大会采取现场投票和网络投票相结合的

 $1 / 9$ 

方式。 公 司 将 通 过 深 圳 证 券 交 易 所 交 易 系 统 和 互 联 网 投 票 系 统 (http://wltp.cninfo.com.cn)向公司股东提供网络形式的投票平台,公司股 东可以在网络投票时间内通过上述系统行使表决权。

同一股东通过深交所交易系统、互联网投票系统和现场投票中任意两种以上 方式重复投票的,以第一次有效投票结果为准。

6、会议的股权登记日:2018年2月23日。

7、出席对象:

(1)在股权登记日持有公司股份的股东。

于股权登记日 2018 年 2 月 23 日下午收市后,在中国证券登记结算有限责任 公司深圳分公司登记在册的本公司全体股东均有权出席股东大会,并可以以书面 形式委托代理人出席会议和参加表决,该股东代理人不必是本公司股东。

(2)公司董事、监事和高级管理人员。

(3)公司聘请的律师。

(4)根据相关法规应当出席股东大会的其他人员。

8、现场会议地点:广州市海珠区新港东路 1166 号环汇商业广场南塔 19 层 公司大会议室。

#### 二、会议审议事项

(一)会议审议的议案:

1、关于修订公司《衍生品交易管理制度》的议案;

2、关于聘请公司 2017 年度财务审计机构和内部控制审计机构的议案。

(二)审议事项的相关说明:

1、上述审议事项分别经公司第六届董事会第四十五次会议、第六届董事会 第四十七会议审议通过,具体内容详见本公司于2018年1月9日、2018年2月8日刊 载在《证券时报》、《中国证券报》、《上海证券报》、《证券日报》及巨潮资 讯网( www.cninfo.com.cn)上的《广州东凌国际投资股份有限公司第六届董事 会第四十五次会议决议公告》、《衍生品交易管理制度》及《广州东凌国际投资 股份有限公司第六届董事会第四十七次会议决议公告》等相关文件。本次会议审 议事项符合法律、法规及本公司章程的有关规定,资料完备。

2、根据《公司章程》的规定,上述议案需经出席股东大会有表决权的股东 所持表决权的二分之一以上表决通过。

3、公司将对中小投资者(指除上市公司董事、监事、高级管理人员以及单 独或合计持有公司5%以上股份的股东以外的其他股东)表决单独计票,单独计票 结果将及时公开披露。

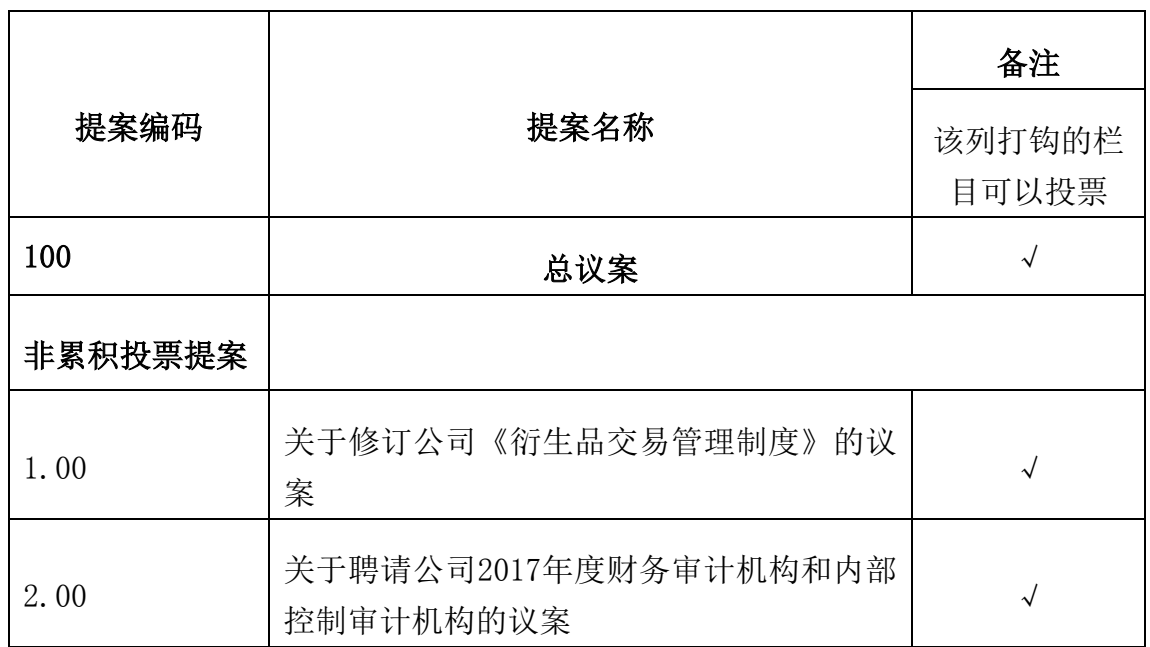

#### 三、提案编码

#### 四、会议登记事项

1、登记方式:

(1)自然人股东持本人身份证或其他能够表明其身份的有效证件或证明、 股东账户卡办理登记手续;受自然人股东委托代理出席会议的代理人,需持委托 人身份证(复印件)、代理人身份证、授权委托书、股东账户卡办理登记手续;

(2)法人股东由法定代表人出席会议的,需持本人身份证、营业执照复印 件(加盖公章)、股东账户卡、单位持股凭证、法定代表人身份证明书进行登记; 由法定代表人委托的代理人出席会议的,需持代理人身份证、营业执照复印件(加 盖公章)、法定代表人身份证明书、委托人身份证(复印件)、授权委托书、股 东账户卡、单位持股凭证登记手续;

(3)异地股东可凭以上有关证件采取书面信函或传真方式登记(须在 2018 年 2 月 28 日下午 16:30 前送达或传真至公司);

2、登记时间:2018 年 2 月 28 日上午 9:30-12:00,下午 14:00-16:30;

3、登记地点:广州市海珠区新港东路 1166 号环汇商业广场南塔 19 层本公 司董事会秘书办公室。

4、会议联系方式

联系人: 程晓娜、陈蓉

联系电话: 020-85506292 传真: 020-85506216 转 1016

电子邮箱:stock@donlink.cn

联系地址:广州市海珠区新港东路 1166 号环汇商业广场南塔 19 层

邮政编码:510110

5、会议费用:与会股东或代理人食宿及交通等费用自理。

### 五、参加网络投票的具体操作流程

本次股东大会采取现场投票与网络投票相结合的方式。股东可以通过深交 所交易系统和互联网投票系统(http://wltp.cninfo.com.cn)参加投票,网络 投票的具体操作流程(见附件一)。

### 六、备查文件

1、第六届董事会第四十七次会议决议。

特此公告。

广州东凌国际投资股份有限公司董事会

2018 年 2 月 7 日

#### 附件一:参加网络投票的具体操作流程

#### 一、网络投票的程序

1、投票代码:360893,投票简称:"东凌投票"。

2、填报表决意见或选举票数

对于非累积投票议案,填报表决意见,同意、反对、弃权。

3、股东对总议案进行投票,视为对除累积投票提案外的其他所有提案表达 相同意见。

股东对总议案与具体提案重复投票时,以第一次有效投票为准。如股东先对 具体提案投票表决,再对总议案投票表决,则以已投票表决的具体提案的表决意 见为准,其他未表决的提案以总议案的表决意见为准;如先对总议案投票表决, 再对具体提案投票表决,则以总议案的表决意见为准。

#### 二、通过深交所交易系统投票的程序

1、投票时间:2018 年 3 月 1 日的交易时间,即 9:30~11:30,13:00~15:00。

2、股东可以登录证券公司交易客户端通过交易系统投票。

#### 三、通过深交所互联网投票系统投票的程序

1、互联网投票系统开始投票的时间为 2018 年 2 月 28 日(现场股东大会召 开前一日)15:00,结束时间为 2018 年 3 月 1 日(现场股东大会结束当日)15:00。

2、股东通过互联网投票系统进行网络投票,需按照《深圳证券交易所投资 者网络服务身份认证业务指引(2016 年修订)》的规定办理身份认证,取得"深 交所数字证书"或"深交所投资者服务密码"。具体的身份认证流程可登录互联

6 / 9

网投票系统 http://wltp.cninfo.com.cn 规则指引栏目查阅。

3 、 股 东 根 据 获 取 的 服 务 密 码 或 数 字 证 书 , 可 登 录 http://wltp.cninfo.com.cn 在规定时间内通过深交所互联网投票系统进行投 票。

## 附件二: 有效性的 化双季托书

兹全权委托 \_\_\_\_\_\_\_\_\_\_\_\_先生/女士代表本人(本单位)出席广州东凌国际 投资股份有限公司 2018 年第一次临时股东大会,对会议审议的各项议案按本授 权委托书的指示进行投票,并代为签署本次会议需要签署的相关文件。本人(本 单位)对本次会议审议事项未作具体指示的,委托代理人 有权□ 无权□ 按照 自己的意愿表决。本人(本单位)承担由此产生的相应的法律责任。

(说明:请在相应的表决意见栏打"√ ")

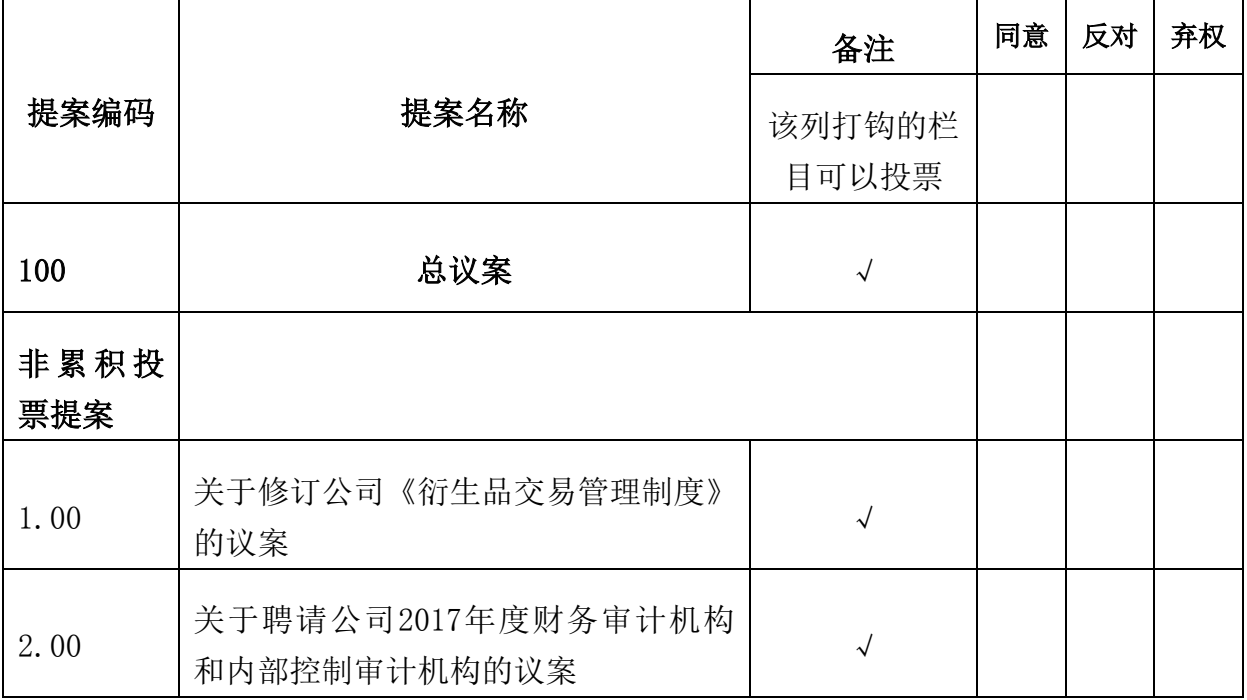

#### 一、委托人情况

委托人姓名(或企业名称):

委托人身份证号码(或企业法人营业执照号码):

委托人持股数: 李托人股票帐户号码:

#### 二、受托人情况

受托人姓名: 受托人身份证号码:

8 / 9

委托书签发日期: 年 月 日

委托书有效期限:至 年 月 日

委托人签名(法人股东加盖法人单位印章):